# **Creating CV-7 matrix**

The rows of this matrix are Service Accesses and the columns are Capabilities.

# To create a CV-7 matrix

- 1. Specify Row Scope (Service Accesses).
- 2. Specify Column Scope (Capabilities).
- 3. Click the Rebuild button.

Service Accesses expose Capabilities using the Capability of Performer relationship.

### To map a Service Access to a Capability

1. Double-click an empty intersection.

# To remove the relation

1. Double-click a full intersection between the desired elements.

# Related Pages:

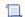

Unknown macro: 'list-children'